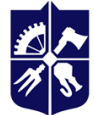

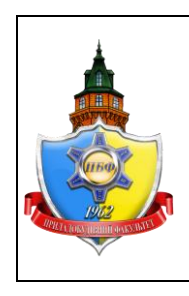

**Кафедра комп'ютерноінтегрованих оптичних та навігаційних систем**

# **ІНТЕГРОВАНІ ПАКЕТИ ПРИКЛАДНИХ ПРОГРАМ**

# **Робоча програма навчальної дисципліни (Силабус)**

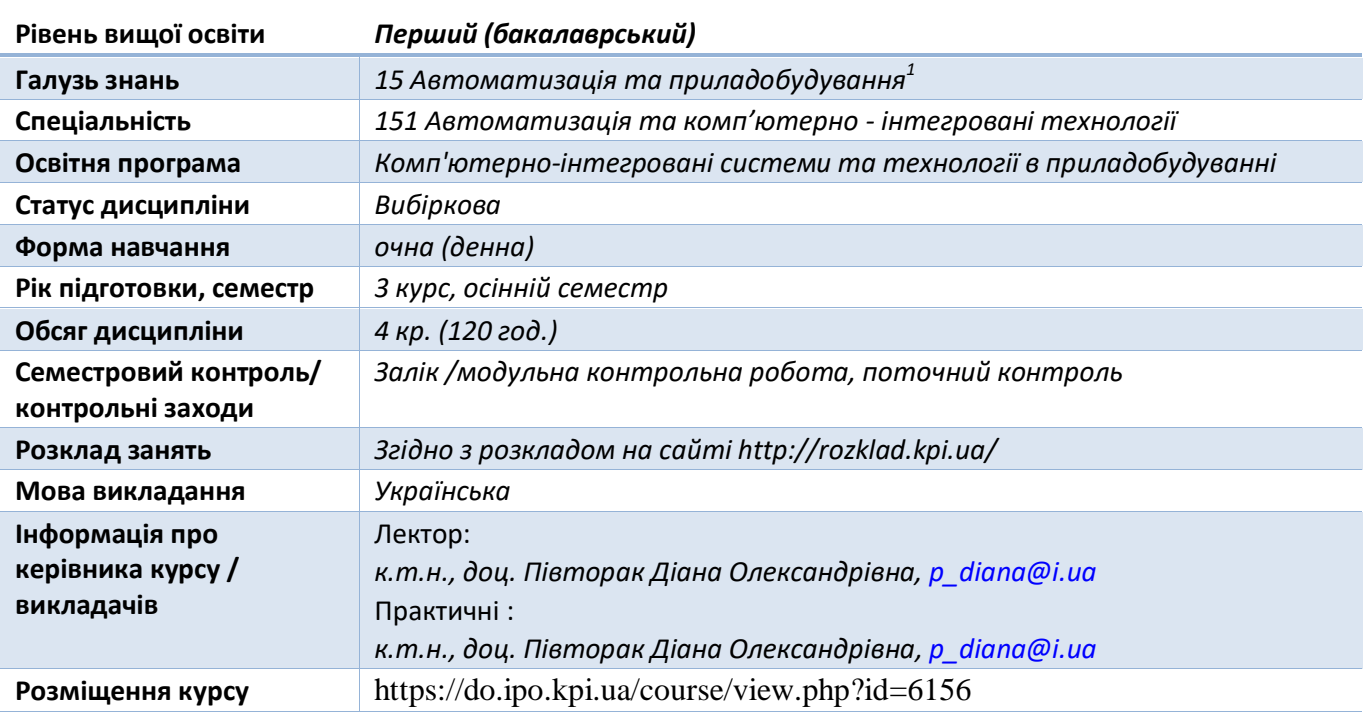

#### **Реквізити навчальної дисципліни**

**Програма навчальної дисципліни**

#### **1. Опис навчальної дисципліни, її мета, предмет вивчання та результати навчання**

*Дисципліна «Інтегровані пакети прикладних програм» призначена для забезпечення підготовки майбутніх бакалаврів з використання засобів комп'ютерної техніки для проведення моделювання процесів і систем, які є предметом професійного інтересу.* 

*Метою дисципліни є підсилення у студентів здатностей:*

 *ФК 9. Здатність вільно користуватись сучасними комп'ютерними та інформаційними технологіями для вирішення професійних завдань, програмувати та використовувати прикладні та спеціалізовані комп'ютерно-інтегровані середовища для вирішення задач автоматизації.*

#### *Основні завдання кредитного модуля.*

*Після засвоєння дисципліни студенти мають продемонструвати такі результати навчання:*

l

Для дисциплін професійно-практичної підготовки зазначається інформація відповідно до навчального плану.

<sup>1</sup>В полях Галузь знань/Спеціальність/Освітня програма:

Для соціально-гуманітарних дисциплін вказується перелік галузей, спеціальностей, або «для всіх».

- *ПРН 3. Вміти застосовувати сучасні інформаційні технології та мати навички розробляти алгоритми та комп'ютерні програми з використанням мов високого рівня та технологій об'єктно-орієнтованого програмування,*
- *ПРН 12. Вміти використовувати різноманітне спеціалізоване програмне забезпечення для розв'язування типових інженерних задач у галузі автоматизації, зокрема, математичного моделювання, автоматизованого проектування, керування базами даних, методів комп'ютерної графіки.*

# **2. Пререквізити та постреквізити дисципліни (місце в структурно-логічній схемі навчання за відповідною освітньою програмою)**

*Вивчення дисципліни базується на знаннях з дисциплін «Програмування», «Вища математика», «Комп'ютерне моделювання процесів і систем».*

*У подальшому знання та вміння, одержані при вивченні цієї дисципліни, використовуються у спеціальних і професійно-орієнтованих дисциплінах, курсовому проектуванні та при виконанні кваліфікаційної роботи.*

#### **3. Зміст навчальної дисципліни**

# *Розділ 1. Основи візуального моделювання у пакеті SIMULINK*

- o *Тема 1. Особливості пакету SIMULINK і робота з ним Ознайомлення з пакетом SIMULINK.*
- o *Тема 2. Бібліотеки блоків SIMULINK Розділ Sources. Розділ Sinks. Розділ Continuous. Розділ Math Operation. Засоби раціонального поєднання засобів SIMULINK з програмними засобами МATLAB. Тема 3. Розв'язок рівнянь в символьному вигляді*

*Основні символьні операції. Перетворення виразів. Аналітичний розв'язок задач лінійної алгебри. Побудова графіків символьної функції. Розв'язок рівнянь і систем в символьному вигляді. Розрахунок похідних та інтегралів. Розв'язок диференціальних рівнянь.* 

*Розділ 2. Розв'язок рівнянь в символьному вигляді*

*Основні символьні операції. Перетворення виразів. Аналітичний розв'язок задач лінійної алгебри. Побудова графіків символьної функції. Розв'язок рівнянь і систем в символьному вигляді. Розрахунок похідних та інтегралів. Розв'язок диференціальних рівнянь.* 

# *Розділ 3. Основи розв'язування* **задач з використанням каталогів ToolBox**

# *Тема 1.Особливості роботи з каталогами ToolBox*

*Ознайомлення з каталогами ToolBox.* 

*Тема 2. Каталоги ToolBox*

*Ознайомлення з каталогами: Control System ToolBox, Signal Processing ToolBox, Image Processing ToolBox, WaveLet ToolBox, Virtual Reality ToolBox та інші.*

#### **4. Навчальні матеріали та ресурси**

#### *Базова*

*1. Комп'ютерне моделювання процесів і систем. Практикум [Електронний ресурс] : навч. посіб. для студ. спеціальності 151 «Автоматизація та комп'ютерно-інтегровані технології» / Д.О. Півторак, Ю.Ф. Лазарєв, С.Л. Лакоза ; КПІ ім. Ігоря Сікорського, 2021. - 207 с.*

*2. Лазарєв Ю. Ф. Комп'ютерне моделювання динамічних систем: Навчал. посібник з курсового і дипломного проектування / Ю. Ф. Лазарєв. – К.: НТУУ «КПІ», 2013. – 214 с.*

*3. Математичне моделювання на ЕОМ (Частина 1) [Електронний ресурс] : методичні вказівки до виконання комп'ютерних практикумів для студентів напряму підготовки 6.051003 «Приладобудування» / НТУУ «КПІ» ; уклад. Ю. Ф. Лазарєв, Д. О. Півторак, Д. В. Шевчук. – Електронні текстові данні (1 файл: 765 Кбайт). – Київ : НТУУ «КПІ», 2015. – 70 с.*

*4. Математичне моделювання на ЕОМ (Частина 2) [Електронний ресурс] : методичні вказівки до виконання комп'ютерних практикумів для студентів напряму підготовки 6.051003 «Приладобудування» / НТУУ «КПІ» ; уклад.: Ю. Ф. Лазарєв, Д. О. Півторак, С. Л. Лакоза. – Електронні текстові данні (1 файл: 1,08 Мбайт). – Київ : НТУУ «КПІ», 2015. – 86 с.*

*5. MATLAB, Simulink, Simpowersystem. Основи програмування: лабораторний практикум [Електронний ресурс]: навч. посіб. для студентів спеціальності 141 «Електроенергетика, електротехніка та електромеханіка» з дисципліни «Пакети прикладних програм», ч. I, спеціалізація "Системи управління виробництвом і розподілом електроенергії" / О. І. Толочко; КПІ ім. Ігоря Сікорського. – Електронні текстові дані (1 файл: 8241 кБ). – Київ: КПІ ім. Ігоря Сікорського, 2019. – 226 с*

#### **Навчальний контент**

#### **5. Методика опанування навчальної дисципліни (освітнього компонента)**

 *Основні форми навчання - лекції, комп'ютерні практикуми та самостійна робота студентів.*

*На лекціях студентам викладаються теоретичні основи дисципліни.*

*Лекційні заняття:*

- *1. Ознайомлення з пакетом SIMULINK.*
- *2. Розділ Sources бібліотеки SIMULINK. Розділ Sinks бібліотеки SIMULINK. Розділ Continuous бібліотеки SIMULINK. Розділ Discrete бібліотеки SIMULINK. Розділ Math Operation бібліотеки SIMULINK.*
- *3. Розділ Signal Routing бібліотеки SIMULINK. Розділ Discontinuities. Розділ Signal Attributies Розділ Look-Up Tables бібліотеки SIMULINK. Розділ User-Defined Functions. Розділ Model Verification. Розділ Signal Ports and Subsystems. Розділ Model-Wide Utilities*
- *4. Розв'язок рівнянь в символьному вигляді.*
- *5. Ознайомлення з каталогами ToolBox.*
- *6. Ознайомлення з каталогами: Control System ToolBox. Signal Processing ToolBox.*
- *7. Ознайомлення з каталогами Image Processing ToolBox, WaveLet ToolBox.*
- *8. Ознайомлення з каталогами Virtual Reality ToolBox та іншими.*
- *9. Залік*

#### *Комп'ютерні практикуми:*

*1. Ознайомлення з пакетом MatLab.*

*2. Моделювання динамічних систем з використанням пакета Simulink. Створення Sмоделей, використовуючи розділ Sources.* 

- *3. Створення S-моделей, використовуючи розділ Math Operation.*
- *4. Створення S-моделей, використовуючи розділ Continuous.*
- *5. Розв'язок рівнянь у символьному вигляді.*
- *6. Розв'язування задач за допомогою каталогу Control System ToolBox.*
- *7. Розв'язування задач за допомогою каталогу Signal Processing ToolBox.*
- *8. Розв'язування задач за допомогою каталогу Image Processing ToolBox.*
- *9. Розв'язування задач за допомогою каталогу WaveLet ToolBox.*
- *10. Модульна контрольна робота. Комп'ютерні практикуми 1-8 розраховані на 2 практичні заняття.*

#### *Індивідуальні завдання*

*Індивідуальні завдання передбачають розв'язання практичних завдань для закріплення теоретичного матеріалу та підготовки до комп'ютерних практикумів. Модульна контрольна робота полягає у створенні S-моделй з використанням пакета Simulink, розв'язуванні задач за допомогою каталогів ToolBox.*

#### **6. Самостійна робота студента/аспіранта**

*Самостійна робота студентів передбачає закріплення знань за матеріалами лекцій та їх поглиблення, самостійне вивчення окремих питань за рекомендованими навчальнометодичними матеріалами. Також питання, що виносяться на самостійне опрацювання вказані в описі комп'ютерних практикумів.*

*На самостійну роботу студентів виділяється 66 годин, з яких 6 годин - на підготовку до заліку і 60 годин - на опрацювання матеріалів лекцій, комп'ютерних практикумів та навчальної літератури відповідно до структури дисципліни.*

#### **Політика та контроль**

#### **7. Політика навчальної дисципліни (освітнього компонента)**

*Перед студентом ставляться наступні вимоги:*

- *правила відвідування занять:*
- o *не запізнюватись на заняття; при запізненні більш ніж на 15 хв., заходити на другу пів пару, щоб не відволікати присутніх; попереджати через старосту про пропуск заняття з поважної причини чи у раз хвороби (підтвердити ксерокопією медичної довідки);*
- o *при навчанні в дистанційному режимі: Zoom-конференція за посиланням викладача;*
- *правила поведінки на заняттях:*
	- o *забороняється займатися будь-якою діяльністю, яка прямо не стосується дисципліни або підтримання здоров'я;*
	- o *дозволяється використання засобів зв'язку для пошуку необхідної для виконання завдань інформації в Інтернеті або на платформі дистанційного навчання Moodle;*
	- o *забороняється будь-яким чином зривати проведення занять;*
- *правила захисту комп'ютерних практикумів:*
	- o *захист проходить на практичному занятті (комп'ютерному практикумі);*
	- o *до захисту допустуються студенти з виконаним комп'ютерний практиком та заповненим протоколом;*
	- o *захист полягає у співбесіді по теоретичних та практичних завданнях відповідно до протоколу;*
	- o *студент надсилає оформлений протокол комп'ютерного практикуму на електрону адресу викладача, Telegram канал або розміщені на платформі дистанційного навчання Moodle (при дистанційному навчанні);*
	- o *у окремих випадках (за наявності документально підтверджених вагомих причин) допускається можливість індивідуального захисту;*
- *правила захисту модульних контрольних робіт:*
	- o *виконання та захист модульної контрольної роботи проходить на комп'ютерному практикумі;*
	- o *студент надсилає оформлене виконане завдання на електрону адресу викладача Telegram канал або розміщені на платформі дистанційного навчання Moodle (при дистанційному навчанні);*
- o *у окремих випадках (за наявності документально підтверджених вагомих причин) допускається можливість індивідуального захисту;*
- *правила призначення заохочувальних та штрафних балів:*
	- o *штрафні бали призначаються за несвоєчасний захист комп'ютерного практикуму, заохочувальні – за виконання ускладнених завдань;*
	- o *максимальна кількість заохочувальних та штрафних балів визначається відповідно до Положення про систему оцінювання результатів навчання в КПІ ім. Ігоря Сікорського, Положення про поточний, календарний та семестровий контролі результатів навчання в КПІ ім. Ігоря Сікорського, а також інших Положень та рекомендацій, які діють в КПІ ім. Ігоря Сікорського;*

# *політика дедлайнів та перескладань:*

- o *перескладання будь-яких контрольних заходів передбачено тільки за наявності документально підтверджених вагомих причин;*
- o *вчасним захист вважається в межах двох занять наступної теми (поточною вважається тема, завдання з якої хоче захистити студент) навчального часу відповідно до силабусу та/або календарного плану;*
- o *невчасним вважається захист робіт з затримкою більше ніж на два практичні заняття наступної теми, порушення даного дедлайну призводить до зменшення кількості балів за роботи та оцінюється на 1 бал нижче, ніж вказано п.8 «Види контролю та рейтингова система оцінювання результатів навчання» за кожні наступні три занятті наступних тем;*

# *політика округлення рейтингових балів:*

- o *округлення рейтингового балу відбувається до цілого числа;*
- o *при округленні до цілого числа всі цифри, що йдуть за наступним розрядом замінюються нулями;*
- o *якщо цифра розряду, що залишився, 5 або більша, то ціле число збільшується на одиницю, а розряд прирівнюється до нуля;*
- o *якщо цифра розряду, що залишився, менша за 5, то ціле число не змінюється, а розряд прирівнюється до нуля.*

#### *політика оцінювання контрольних заходів:*

- o *оцінювання контрольних заходів відбувається відповідно до Положення про систему оцінювання результатів навчання в КПІ ім. Ігоря Сікорського, Положення про поточний, календарний та семестровий контролі результатів навчання в КПІ ім. Ігоря Сікорського, а також інших Положень та рекомендацій, які діють в КПІ ім. Ігоря Сікорського;*
- o *нижня межа позитивного оцінювання кожного контрольного заходу має бути не менше 60% від балів, визначених для цього контрольного заходу;*
- o *негативний результат оцінюється в 0 балів.*

#### *Академічна доброчесність*

*Політика та принципи академічної доброчесності визначені у розділі 3 Кодексу честі КПІ ім. Ігоря Сікорського. Детальніше: [https://kpi.ua/code.](https://kpi.ua/code)*

#### *Норми етичної поведінки*

*Норми етичної поведінки студентів і працівників визначені у розділі 2 Кодексу честі КПІ ім. Ігоря Сікорського. Детальніше: [https://kpi.ua/code.](https://kpi.ua/code)*

#### *Оскарження результатів контрольних заходів*

*Студенти мають право підняти будь-яке питання, яке стосується процедури проведення або оцінювання контрольних заходів та очікувати, що воно буде розглянуто комісією.*

#### **8. Види контролю та рейтингова система оцінювання результатів навчання (РСО)**

*Поточний контроль:.*

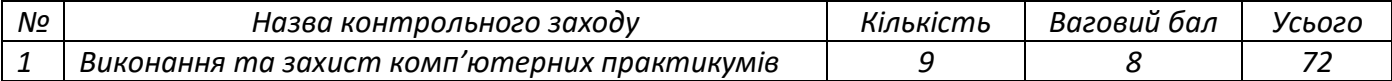

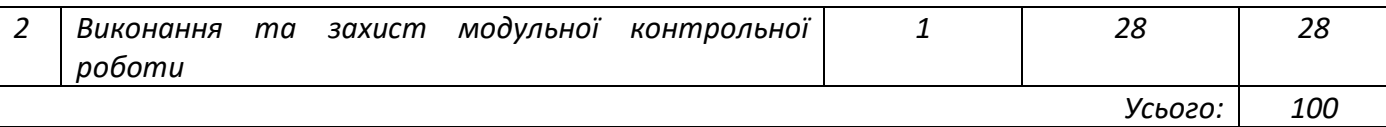

*Шкала оцінювання комп'ютерних практикумів:*

- *повністю вірно виконана, оформлена робота, правильні відповіді на запитання – 7-8 балів;*
- *вірне виконання, оформлення з незначними недоліками, відповіді з незначними неточностями – 5-6 балів;*
- *робота не виконана - 0 балів.*

*Шкала оцінювання модульної контрольної роботи:*

- *повністю вірне виконання завдання – 26-28 балів;*
- *вірне виконання завдання з незначними неточностями – 20-25 балів;*
- *вірно виконано більше 60% завдання, але є суттєві недоліки – 16-19 балів;*
- *задання не виконано - 0 балів.*

*Календарний контроль: проводиться двічі на семестр як моніторинг поточного стану виконання вимог силабусу.*

*Для отримання «зараховано» з першої проміжної атестації (8 тиждень) студент матиме на менш ніж 12 балів (за умови, якщо на початок 8 тижня згідно з календарним планом «ідеальний» студент має отримати 24 балів).*

*Для отримання «зараховано» з другої проміжної атестації (14 тиждень) студент матиме не менш 28 балів (за умови, якщо на початок 14 тижня згідно з календарним планом «ідеальний» студент має отримати 56 балів).*

#### *Семестровий контроль: залік*

*Умови допуску до семестрового контролю: оцінка з модульної контрольної роботи не менше 16 балів, виконання та захист усіх комп'ютерних практикумів; семестровий рейтинг більше 60 балів.*

*Студенти, які виконали МКР, всі комп'ютерні практикуми, але набрали менше 60 балів, або які бажають підвищити оцінку, можуть виконувати залікову контрольну роботу, яка складається з двох запитань практичного характеру, відповідь на кожне питання оцінюється в 10 балів. У цілому студент може одержати за залікову контрольну роботу або підвищити оцінку не більше, ніж на 20 балів:*

- *повна вірна відповідь на запитання - 10 балів*
- *повна відповідь на запитання, є незначні неточності, відповідь містить не менше 75% потрібної інформації – 8-9 балів;*
- *відповідь з суттєвими неточностями, але містить не менше 60% потрібної інформації – 6-7 балів;*
- *відповідь відсутня, або містить менше 60% потрібної інформації - 0 балів.*

Таблиця відповідності рейтингових балів оцінкам за університетською шкалою:

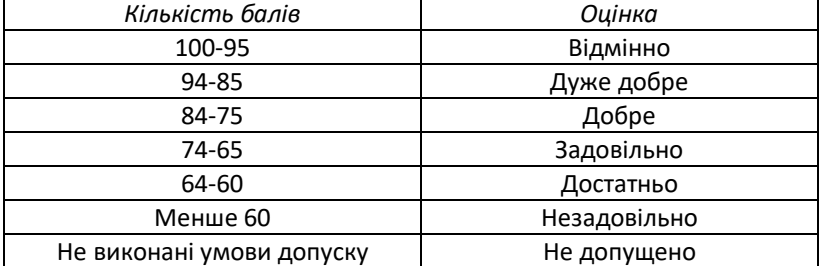

#### **9. Додаткова інформація з дисципліни (освітнього компонента)**

*У рамках опанування дисципліни «Інтегровані пакети прикладних програм» допускається можливість зарахування сертифікатів проходження дистанційних чи онлайн курсів за відповідною тематикою.*

#### **Робочу програму навчальної дисципліни (силабус):**

#### *Складено*

*Доцентом, к.т.н., доцентом Півторак Діаною Олександрівною Асистентом Паздрій Ольгою Ярославівною*

*Ухвалено кафедрою КІОНС (*протокол № 12 від 31.05.2023 року*.) Погоджено Методичною комісією приладобудівного факультету (*протокол № 7/23 від 22.06.2023 року*)*